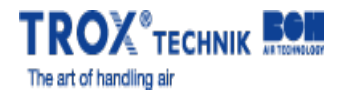

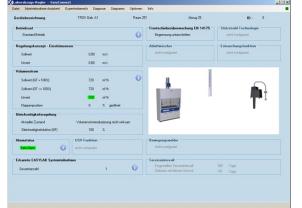

EASYCONNECT START WINDOW

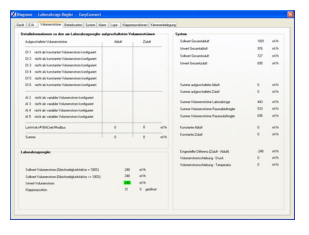

EASYCONNECT VOLUME FLOW RATES

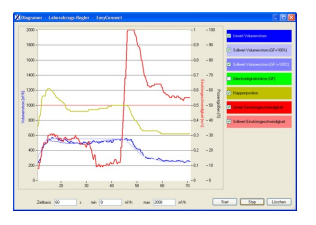

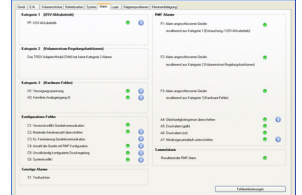

EASYCONNECT DIAGRAM EASYCONNECT ALARMS

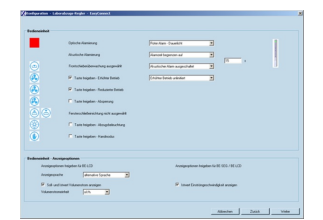

EASYCONNECT CONTROL PANEL

# TYP EASYCONNECT

## PROGRAM DO KONFIGURACJI I URUCHOMIENIA URZĄDZEŃ EASYLAB I FMS

Oprogramowanie do konfiguracji i diagnostyki sterowników typu TCU3, modułów TAM i systemów monitorowania FMS

- Wyświetlanie wartości rzeczywistych
- $\bullet$  Interaktywna nawigacja
- Rozbudowane funkcje diagnostyczne i diagramy
- Tworzenie protokołów konfiguracyjnych i plików kopii zapasowych
- Oprogramowanie automatycznie rozpoznaje typ sterownika i wyświetla odpowiednie nastawy i parametry pracy
- Wybór języka dialogowego i jednostki strumienia objętości
- bel przyłączeniowy i adapter USB zawarty w pakiecie dostawy

Opcjonalne wyposażenie i akcesoria

Bezprzewodowa komunikacja poprzez moduł Bluetooth - BlueCON

### Zastosowanie

powietrza

#### **Zastosowanie**

- Oprogramowanie konfiguracyjne EasyConnect do sterowników TCU3 systemu EASYLAB,modułów TAM i systemów monitorowania FMS
- Do zmiany konfiguracji sterowników dygestorium, regulatorów powietrza nawiewanego i wywiewanego z pomieszczenia,
- regulatorów różnicy ciśnienia i modułów TAM
- Rozbudowane funkcje konfiguracji i uruchomienia
- Funkcje testowania i diagnostyki błędów
- Zapis parametrów konfiguracyjnych

### Opis

### **Warianty wykonania**

- CAB: Oprogramowanie konfiguracyjne z kablem przyłączeniowym i USB RS485 (połączenie kablowe)
- BC: Oprogramowanie konfiguracyjne z modułem adaptera Bluetooth BlueCON (do komunikacjibezprzewodowej)

#### **Części i charakterystyka**

- Oprogramowanie PC
- Adapter USB 2.0, RS485, z driverem oprogramowania na płycie CD
- Kabel przyłączeniowy z wtyczką
- Strona PC: 9-biegunowe gniazdo D-SUB; strona EASYLAB: RJ45
- Graficzny interfejs użytkownika (oparty na systemie Windows)
- W oparciu o Microsoft.Net Framework (objęty pakietem oprogramowania)
- Kreator uruchomienia ułatwiający proces konfiguracji sterownika
- Dostęp do parametrów konfiguracyjnych może zostać ograniczony (tylko do odczytu)

### **Wymagania systemowe**

PC lub notebook

- Windows XP z SP3
- Windows Vista, SP2 lub wyższa
- Windows 7 wersje 32-bit i 64-bit  $\bullet$ • Interfeis USB lub Bluetooth
- $\bullet$  Rozdzielczość wymiaru 800  $\times$  600
- 

### **Licencja**

- Licencja jest ważna na jeden komputer
- Licencja jest powiązana ze sprzętem (wymagany klucz licencyjny)

## INFORMACJE TECHNICZNE

 $\Box$ 

Oprogramowanie wyświetla wartości, parametry i funkcje w graficznym interfejsie użytkownika (GUI). Oprogramowanie automatycznie rozpoznaje typ sterownika i wyświetla odpowiednie nastawy i parametry pracy

- Wyświetlanie wartości rzeczywistych
- Wyświetlanie parametrów pracy na regulatorze z aktywną funkcją zarządzania pomieszczeniem
- Uruchomienie indywidualnych sterowników i sterowników pomieszczeniowych (sterowniki z funkcją zarządzania pomieszczeniem) z nawigacją użytkownika
- Diagnostyka połączeń wszystkich regulatorów
- Graficzne przedstawienie najważniejszych parametrów pracy na wykresie  $\bullet$
- Funkcja kopii zapasowej umożliwiająca przywrócenie ustawień fabrycznych lub ustawień uruchomienia  $\alpha$  .
- $\bullet$ Identyfikacja użytkowników programu, a także dokumentowanie zmian konfiguracyjnych wykonywanych przez użytkownika
- Język dialogowy: angielski lub niemiecki  $\alpha$
- Jednostki strumienia objetości powietrza: m³/h, l/s lub cfm  $\bullet$
- Konfiguracja urządzenia zapisana jest w plikach i może być wykorzystana do stworzenia bazy danych projektów  $\bullet$
- Dokumentacja konfiguracji sterownika w pliku PDF z opcjonalnym logo i nagłówkiem firmy.  $\bullet$

Istnieje możliwość zdefiniowania różnych grup użytkowników z ograniczonym dostępem do funkcji(określonych kodem licencyjnym). Oprogramowanie obsługuje kilka poziomów uprawnień dostępu.

- Wyświetlanie wartości rzeczywistych i danych diagnostycznych  $\bullet$
- Wyświetlanie i zmiana danych konfiguracyjnych
- Zmiana harmonogramu serwisowania
- Funkcja kopii zapasowej

# EasyConnect diagram

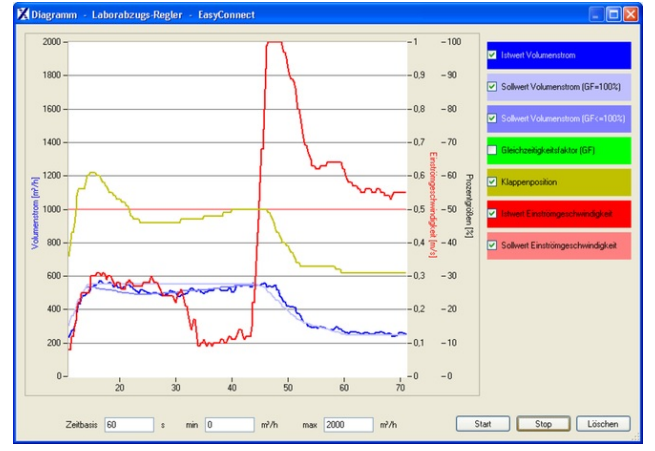

#### Standardowy opis (charakterystyka)

Oprogramowanie PC do konfiguracji i diagnostyki sterowników typu TCU3, modułów TAM i systemów monitorowania FMS.

Program konfiguracyjny stosowany jest do konfiguracji urządzeń i sprawdzania poprawności ich działania. Program zapewnia szeroki wybór funkcji diagnostycznych i raportowania błędów. Oprogramowanie można zainstalować i uruchomić na dowolnym komputerze osobistym lub notebooku z systemem Microsoft Windows XP (SP3 lub nowszy), Windows Vista lub Windows 7.

Komunikacja odbywa się poprzez interfejs szeregowy RS485. Wymaga jedynie podłączenia adaptera interfejsu USB–RS485 do komputera osobistego lub notebooka. Wymagany kabel komunikacyjny jest częścią pakietu dostawy. Kabel można podłączyć do dygestorium EASYLAB, pomieszczeniowego panelu obsługowego lub do urządzenia, które ma być konfigurowane.

#### **Cechy charakterystyczne**

- Wyświetlanie wartości rzeczywistych
- Interaktywna nawigacja
- $\bullet$ Rozbudowane funkcje diagnostyczne i wykresy
- Tworzenie protokołów konfiguracyjnych i plików kopii zapasowych  $\bullet$
- Wybór języka dialogowego i jednostki strumienia objętości powietrza
- Kabel przyłączeniowy i adapter USB zawarty w pakiecie dostawy
- Opcjonalny moduł Bluetooth BlueCON do komunikacji bezprzewodowej

#### EasyConnect program konfiguracyiny

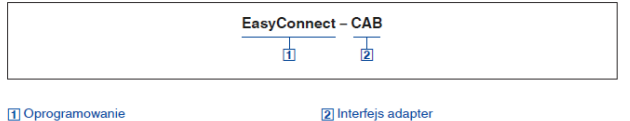

EasyConnect Program konfiguracyjny

- 2 Interfejs adapter CAB USB-RS485 i kabel przyłaczeniowy (poła-
- CAB OSB-HSPO3 (Kabel przyrączeniowy (polityczne czenie kablowe)<br>BC Bezprzewodowa komunikacja poprzez<br>moduł Bluetooth BlueCON